## Hunter Willis

Completed **Originals** 

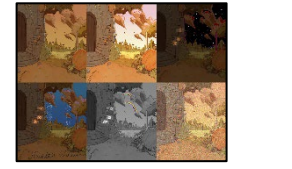

#Hunter Willis 3/6/23

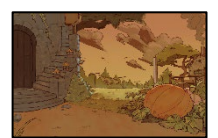

```
def collage():
   #size images,copies image, puts on canvas
 pic in = makePicture(getMediaPath("thundertree.jpg"))
   signature = makePicture(getMediaPath("signature.png"))
  small picture = makeEmptyPicture(int(getWidth(pic in)/3.5)+1,int(getHeight(pic_in)/3)+1)
  smaller pic = makeEmptyPicture(getWidth(small picture)/3,getHeight(small picture)/2)
   pic2 = makeEmptyPicture(getWidth(smaller_pic),getHeight(smaller_pic))
  pic3 = makeEmptyPicture(getWidth(smaller_pic),getHeight(smaller_pic))
  pic4 = makeEmptyPicture(getWidth(smaller_pic),getHeight(smaller_pic))
  pic5 = makeEmptyPicture(getWidth(smaller_pic),getHeight(smaller_pic))
  pic6 = makeEmptyPicture(getWidth(smaller_pic),getHeight(smaller_pic))
   canvas = makeEmptyPicture(942,706)
  scaleDown(pic_in,small_picture)
  scaleDown2(small picture, smaller pic)
   copy(smaller_pic,pic2)
   copy(smaller_pic,pic3)
   copy(smaller_pic,pic4)
   copy(smaller_pic,pic5)
   copy(smaller_pic,pic6)
   explore(smaller_pic)
   quad1(smaller_pic,canvas)
   quad2(pic2,canvas)
   quad3(pic3,canvas)
   quad4(pic4,canvas)
   quad5(pic5,canvas)
   quad6(pic6,canvas)
  writing(signature, canvas)
   explore(canvas)
#Makes image smaller
def scaleDown(pic in, small picture):
  sourceX = 0 for targetX in range(0,int(getWidth(pic_in)/3.5)):
    sourceY = 0for targetY in range(0, int(getHeight(pic in)/3)):
      color = getColor(getPixel(pic in, sourceX, sourceY))
      setColor(getPixel(small_picture,targetX,targetY),color)
      sourceY = int(sourceY + 3)sourceX = int(sourceX + 3.5)def scaleDown2(pic in, small picture):
 sourceX = 0for targetX in range(0, int(getWidth(pic in)/3)):
    sourceY = 0for targetY in range(0, int(getHeight(pic in)/2)):
      color = getColor(getPixel(pic in, sourceX, sourceY))
```

```
setColor(getPixel(small_picture,targetX,targetY),color)
      sourceY = int(sourceY + 2)sourceX = int(sourceX + 3)#copies images
def copy(pic,otherPic):
  sourceX = 0 for targetX in range(0, getWidth(pic)):
    sourceY = 0 for targetY in range(0,getHeight(pic)):
       color = getColor(getPixel(pic,sourceX,sourceY))
      setColor(getPixel(otherPic,targetX,targetY),color)
      sourceY = sourceY + 1sourceX = sourceX + 1#modifies and places images on seperate quadrants of canvas
def quad1(smaller picture, canvas):
 targetX = 0 for sourceX in range(0,getWidth(smaller_picture)):
    targetY = 0for sourceY in range(0, getHeight(smaller picture)):
      color = getColor(getPixel(smaller picture, sourceX, sourceY))
      setColor(getPixel(canvas,targetX,targetY),color)
      targetY = targetY +1targetX = targetX +1def quad2(pic2,canvas):
   SunnyDay(pic2)
  targetX = getWidth(canvas)/3 for sourceX in range(0,getWidth(pic2)):
    targetY = 0 for sourceY in range(0,getHeight(pic2)):
       color = getColor(getPixel(pic2,sourceX,sourceY))
      setColor(getPixel(canvas,targetX,targetY),color)
      targetY = targetY +1targetX = targetX +1def quad3(pic3,canvas):
  darkNight(pic3)
   lanterns(pic3)
  targetX = 2*getWidth(canvas)/3 for sourceX in range(0,getWidth(pic3)):
    targetY = 0 for sourceY in range(0,getHeight(pic3)):
       color = getColor(getPixel(pic3,sourceX,sourceY))
      setColor(getPixel(canvas,targetX,targetY),color)
      targetY = targetY +1targetX = targetX +1def quad4(pic4,canvas):
   StormsAComin(pic4)
   lanterns(pic4)
  Rain(pic4)
  targetX = 0 for sourceX in range(0,getWidth(pic4)):
    targetY = getHeight(canvas)/2 for sourceY in range(0,getHeight(pic4)):
       color = getColor(getPixel(pic4,sourceX,sourceY))
      setColor(qetPixel(canvas,targetX,targetY),color)
      targetY = targetY +1
```

```
targetX = targetX +1def quad5(pic5,canvas):
   NotInKansasAnymore(pic5)
   lanterns(pic5)
  targetX = getWidth(canvas)/3 for sourceX in range(0,getWidth(pic5)):
    targetY = getHeight(canvas)/2 for sourceY in range(0,getHeight(pic5)):
       color = getColor(getPixel(pic5,sourceX,sourceY))
      setColor(getPixel(canvas,targetX,targetY),color)
      targetY = targetY +1targetX = targetX +1def quad6(pic6,canvas):
   ASpoonFullOfSugar(pic6)
  targetX = 2*getWidth(canvas)/3 for sourceX in range(0,getWidth(pic6)):
    targetY = qetHeight(canvas)/2 for sourceY in range(0,getHeight(pic6)):
       color = getColor(getPixel(pic6,sourceX,sourceY))
      setColor(getPixel(canvas,targetX,targetY),color)
      targetY = targetY +1targetX = targetX +1def writing(signature, canvas):
  targetX = 0 for sourceX in range(0,getWidth(signature)):
    targetY = getHeight(canvas) -100 for sourceY in range(0,getHeight(signature)):
       color = getColor(getPixel(signature,sourceX,sourceY))
       if distance(color,black) < 70:
        setColor(getPixel(canvas,targetX,targetY),color)
      targetY = targetY +1targetX = targetX +1#makes image brighter and makes sky brighter colors
def SunnyDay(pic):
   for x in range(118, getWidth(pic)):
    for y in range(0,210):
      p = getpixel(pic, x, y)if getBlue(p) > 75 and getBlue(p) < 92:
         setBlue(p, getBlue(p) + 70)
      if getRed(p) < 200 and getRed(p) > 184:
        setRed(p, getRed(p) - 20) if getGreen(p) >120 and getGreen(p) < 160:
         setGreen(p, getGreen(p) +20)
   for x in range(0,getWidth(pic)):
     for y in range(0,getHeight(pic)):
      p = getPixel(pic, x, y)setColor(p,makeLighter(getColor(p)))
   return(pic)
#creates dark night by darkening picture and creates night sky
def darkNight(pic):
   import random
   for x in range(0,getWidth(pic)):
     for y in range(0,getHeight(pic)):
      p = getPixel(pic, x, y) setColor(p,makeDarker(makeDarker((getColor(p)))))
```

```
 for x in range(118, getWidth(pic)):
   for y in range(0,210):
     p = qetPixel(pic, x, y)if getBlue(p) > 36 and getBlue(p) < 41:
       setBlue(p, getBlue(p) *0)
     if getRed(p) <96 and getRed(p) > 89 :
       setRed(p, getRed(p) * 0)
      if getGreen(p) >57 and getGreen(p) < 77:
        setGreen(p, getGreen(p) *0)
   for x in range(118, getWidth(pic), 3):
   for y in range(0,210,5):
     p = getPixel(pic, x, y) if distance(black,getColor(p))<5:
       value = random.uniform(0, 1)if value < 0.15:
         value = random.uniform(0, 1)if value \leq 0.02:
           chartreuse = makeColor(127,255,0) setColor(p,chartreuse)
         if value > 0.02 and value < 0.22:
            setColor(p,yellow)
         if value >= 0.22 and value <= 0.63:
            setColor(p,white)
         if value > 0.63 and value < 0.86:
            setColor(p,red)
         if value >= 0.86:
            setColor(p,blue)
#lights lanterns on image
def lanterns(pic):
   #first lighting
  candleLight = makeColor(255, 217, 102)for x in range (75, 92):
    for y in range(170,184):
      p = getPixel(pic, x, y) setColor(p,makeLighter(makeLighter((getColor(p)))))
  for x in range (93, 109):
    for y in range (152, 165):
      p = qetPixel(pic, x, y) setColor(p,makeLighter(makeLighter(getColor(p))))
  for x in range(100,116):
    for y in range (112,126):
      p = getPixel(pic, x, y) setColor(p,makeLighter(getColor(p)))
   #second lighting
  for x in range(67,100):
    for y in range (166, 187):
      p = qetpixel(pic, x, y) setColor(p,makeLighter(getColor(p)))
  for x in range (85, 118):
    for y in range (149, 167):
      p = qetPixel(pic, x, y) setColor(p,makeLighter(getColor(p)))
  for x in range (90, 125):
    for y in range (108, 128):
      p = getPixel(pic, x, y)setColor(p,makeLighter(getColor(p)))
   #candle flame
  for x in range (82, 85):
    for y in range(176,178):
```

```
p = getPixel(pic, x, y) setColor(p,candleLight)
  for x in range (100, 103):
    for y in range (157, 159):
      p = qetPixel(pic, x, y) setColor(p,candleLight)
  for x in range (108, 110):
    for y in range(117,120):
      p = qetpixel(pic, x, y) setColor(p,candleLight)
#makes sky look stormy
def StormsAComin(pic):
   for x in range(118, getWidth(pic)):
    for y in range(0,210):
      p = getPixel(pic, x, y)if getBlue(p) > 75 and getBlue(p) < 92:
         setBlue(p, 255-getBlue(p))
      if getRed(p) \langle 200 \rangle and getRed(p) > 184:
         setRed(p, 255-getRed(p))
       if getGreen(p) >120 and getGreen(p) < 160:
         setGreen(p, 255-getGreen(p))
   for x in range(0,getWidth(pic)):
     for y in range(0,getHeight(pic)):
      p = qetPixel(pic, x, y) setColor(p,makeDarker(getColor(p)))
#creates raim for storm image
def Rain(pic):
   #one cloud
   for x in range(130,132):
    for y in range(77,180):
      p = getPixel(pic, x, y)value = random.uniform(0,1)if value \leq .10:
        setColor(p,makeColor(144,153,161))
  for x in range (132, 135):
    for y in range(77,185):
      p = qetpixel(pic, x, y)value = random.uniform(0, 1)if value \leq .10:
        setColor(p,makeColor(144,153,161))
  for x in range (135, 138):
    for y in range (79, 192):
      p = qetPixel(pic, x, y)value = random.uniform(0, 1)if value \leq .10:
        setColor(p,makeColor(144,153,161))
  for x in range(138,141):
    for y in range (79, 192):
      p = getPixel(pic, x, y)value = random.uniform(0, 1)if value \leq .10:
        setColor(p,makeColor(144,153,161))
  for x in range (141, 144):
    for y in range (80, 196):
      p = getFixed(pic, x, y)value = random.uniform(0, 1)if value \leq .10:
        setColor(p,makeColor(144,153,161))
```

```
for x in range (144, 147):
  for y in range (81, 201):
    p = qetpixel(pic, x, y)value = random.uniform(0, 1)if value \leq .10:
      setColor(p,makeColor(144,153,161))
for x in range (147, 150):
  for y in range (82, 208):
    p = qetpixel(pic, x, y)value = random.uniform(0, 1)if value \leq .10:
      setColor(p,makeColor(144,153,161))
for x in range (150, 153):
  for y in range(83,212):
    p = getPixel(pic, x, y)value = random.uniform(0, 1)if value \leq .10:
      setColor(p,makeColor(144,153,161))
for x in range (153, 156):
  for y in range(84,212):
    p = qetPixel(pic, x, y)value = random.uniform(0,1)if value \leq .10:
      setColor(p,makeColor(144,153,161))
for x in range (156, 159):
  for y in range(84,212):
    p = qetPixel(pic, x, y)value = random.uniform(0, 1)if value \leq .10:
      setColor(p,makeColor(144,153,161))
 #cloud 2
 for x in range(220,222):
  for y in range(146,190):
    p = getPixel(pic, x, y)value = random.uniform(0, 1)if value \leq .10:
      setColor(p,makeColor(144,153,161))
for x in range(222,224):
  for y in range(147,192):
    p = getPixel(pic, x, y)value = random.uniform(0, 1)if value \leq .10:
      setColor(p,makeColor(144,153,161))
 for x in range(224,226):
  for y in range (148, 196):
    p = qetpixel(pic, x, y)value = random.uniform(0,1)
    if value \leq .10:
      setColor(p,makeColor(144,153,161))
for x in range (226, 228):
  for y in range (149, 198):
    p = qetpixel(pic, x, y)value = random.uniform(0, 1)if value \leq .10:
      setColor(p,makeColor(144,153,161))
for x in range (228, 230):
  for y in range(150,203):
    p = getPixel(pic, x, y)value = random.uniform(0, 1)if value \leq .10:
```

```
setColor(p,makeColor(144,153,161))
 for x in range(232,234):
  for y in range (151, 201):
    p = getPixel(pic, x, y)value = random.uniform(0, 1)if value \leq .10:
      setColor(p,makeColor(144,153,161))
 for x in range(234,236):
  for y in range (152, 197):
    p = getPixel(pic, x, y)value = random.uniform(0,1)
    if value \leq .10:
      setColor(p,makeColor(144,153,161))
 #third cloud
for x in range(220,222):
  for y in range(77,212):
    p = qetpixel(pic, x, y)value = random.uniform(0,1)
    if value \leq .10:
      setColor(p,makeColor(144,153,161))
 for x in range(222,224):
  for y in range(78,212):
    p = qetPixel(pic, x, y)value = random.uniform(0,1)
    if value \leq .10:
      setColor(p,makeColor(144,153,161))
for x in range (224, 226):
  for y in range(79,212):
    p = qetPixel(pic, x, y)value = random.uniform(0, 1)if value \leq .10:
      setColor(p,makeColor(144,153,161))
 for x in range(226,228):
  for y in range(80,212):
    p = getPixel(pic, x, y)value = random.uniform(0, 1)if value \leq .10:
      setColor(p,makeColor(144,153,161))
 for x in range(228,230):
  for y in range(81,212):
    p = getPixel(pic, x, y)value = random.uniform(0,1)
    if value \leq .10:
       setColor(p,makeColor(144,153,161))
 for x in range(232,234):
  for y in range(82,212):
    p = getPixel(pic, x, y)value = random.uniform(0, 1)if value \leq .10:
      setColor(p,makeColor(144,153,161))
for x in range (234, 236):
  for y in range(83,212):
    p = qetpixel(pic, x, y)value = random.uniform(0, 1)if value \leq .10:
      setColor(p,makeColor(144,153,161))
 for x in range(236,239):
  for y in range (84, 212):
    p = qetpixel(pic, x, y)value = random.uniform(0, 1)
```

```
if value \leq .10:
        setColor(p,makeColor(144,153,161))
   for x in range(239,242):
    for y in range (85, 212):
      p = qetpixel(pic, x, y)value = random.uniform(0, 1)if value \leq .10:
        setColor(p,makeColor(144,153,161))
#makes image look like wizard of Oz
def NotInKansasAnymore(pic):
   for p in getPixels(pic):
    newRed = qetRed(p) * 0.299newBlue = getBlue(p) * 0.114newGreen = getGreen(p) * 0.587 luminance = newRed + newBlue + newGreen
    setColor(p,makeColor(luminance,luminance,luminance))
  indigo = makeColor(75, 0, 130)violet = makeColor(238,130,238)radius = 50rainbow(pic, 156, 48, radius, radius, 33, 100, red)
   rainbow(pic,155,49,radius,radius,33,90,orange)
   rainbow(pic,154,50,radius,radius,33,90,yellow)
  rainbow(pic, 153, 51, radius, radius, 33, 86, green)
  rainbow(pic, 152, 52, radius, radius, 33, 85, blue)
  rainbow(pic, 151, 53, radius, radius, 33, 82, indigo)
   rainbow(pic,150,54,radius,radius,33,77,violet)
   rainbow(pic,135,87,100,210,33,75,red)
   rainbow(pic,134,88,100,210,33,74,orange)
   rainbow(pic,133,89,100,210,33,72,yellow)
   rainbow(pic,132,90,100,210,33,70,green)
   rainbow(pic,131,91,100,210,33,69,blue)
   rainbow(pic,130,92,100,210,33,68,indigo)
   rainbow(pic,129,93,100,210,33,67,violet)
#creates a Rainbow for wizard of Oz theme image 
def rainbow(pic,startX,startY,width,height,start,angle,color):
  addArc(pic,startX,startY,width,height,start,angle,color)
#Gives a Mary Poppins chalk scene vibe
def ASpoonFullOfSugar(pic):
   for x in range(0,getWidth(pic)):
     for y in range(0,getHeight(pic)):
      r = random.uniform(0,100)b = random.uniform(0,100)q = random.uniform(0,100)p = getPixel(pic, x, y) setColor(p,makeColor(getRed(p)+r,getGreen(p)+g,getBlue(p)+b))
```